# ANTS2 toolkit

Interface to Geant4, event analyzer and semi-automatic detector optimization

A. Morozov and V. Solovov

LIP, Lisbon, 24.10.2019

### **Contents**

- Geometry: advanced GUI tools
- ANTS2 Geant4 interface
- Event viewer and history analyzer
- Semi-automatic detector optimization

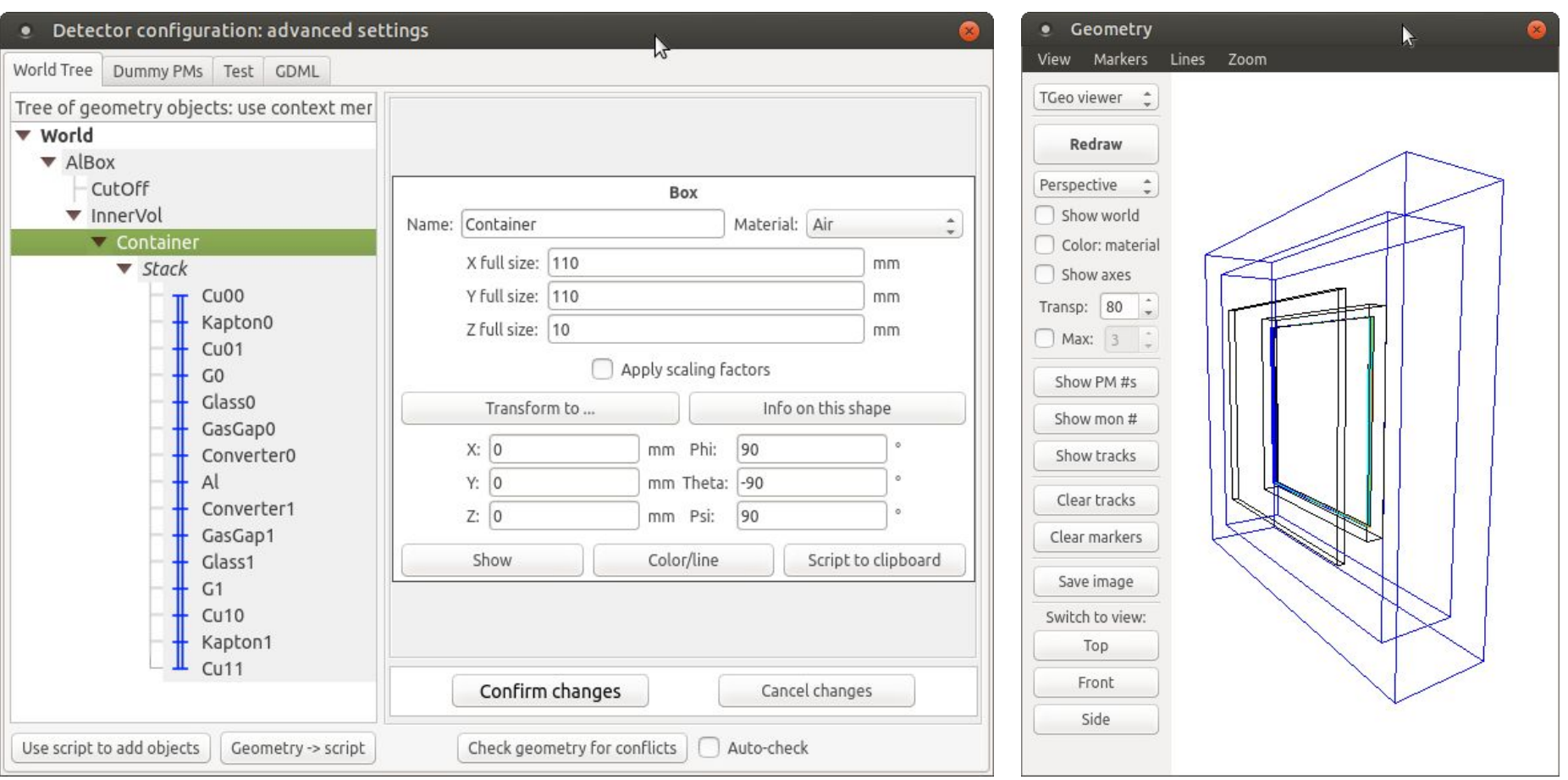

- Tree view of the detector volume hierarchy
- Context menu to add / remove / duplicate / disable volumes
- Drag-and-drop to move or reorder objects
- Property edit box for the selected object

### **JSROOT** visualization

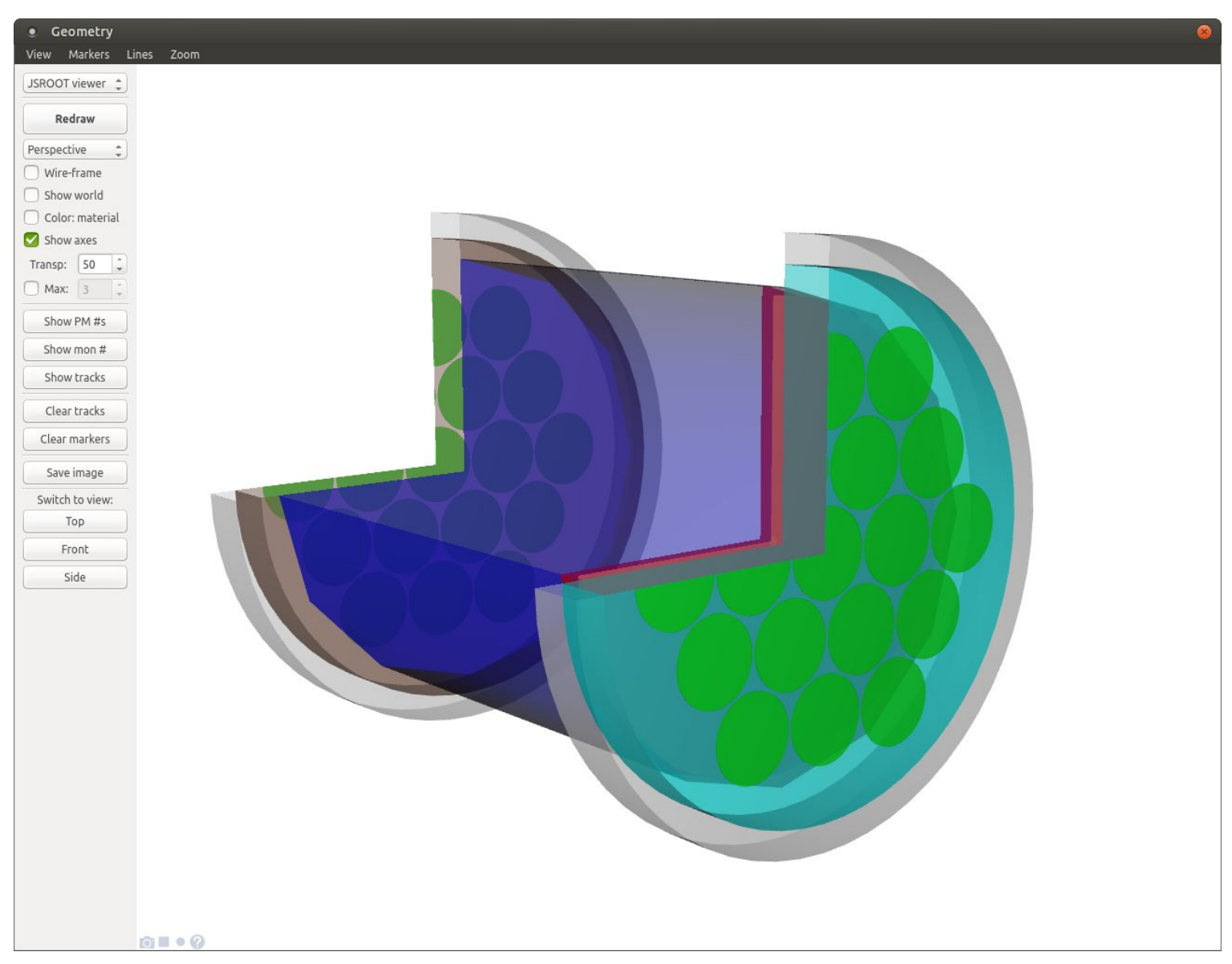

### Arrays of objects

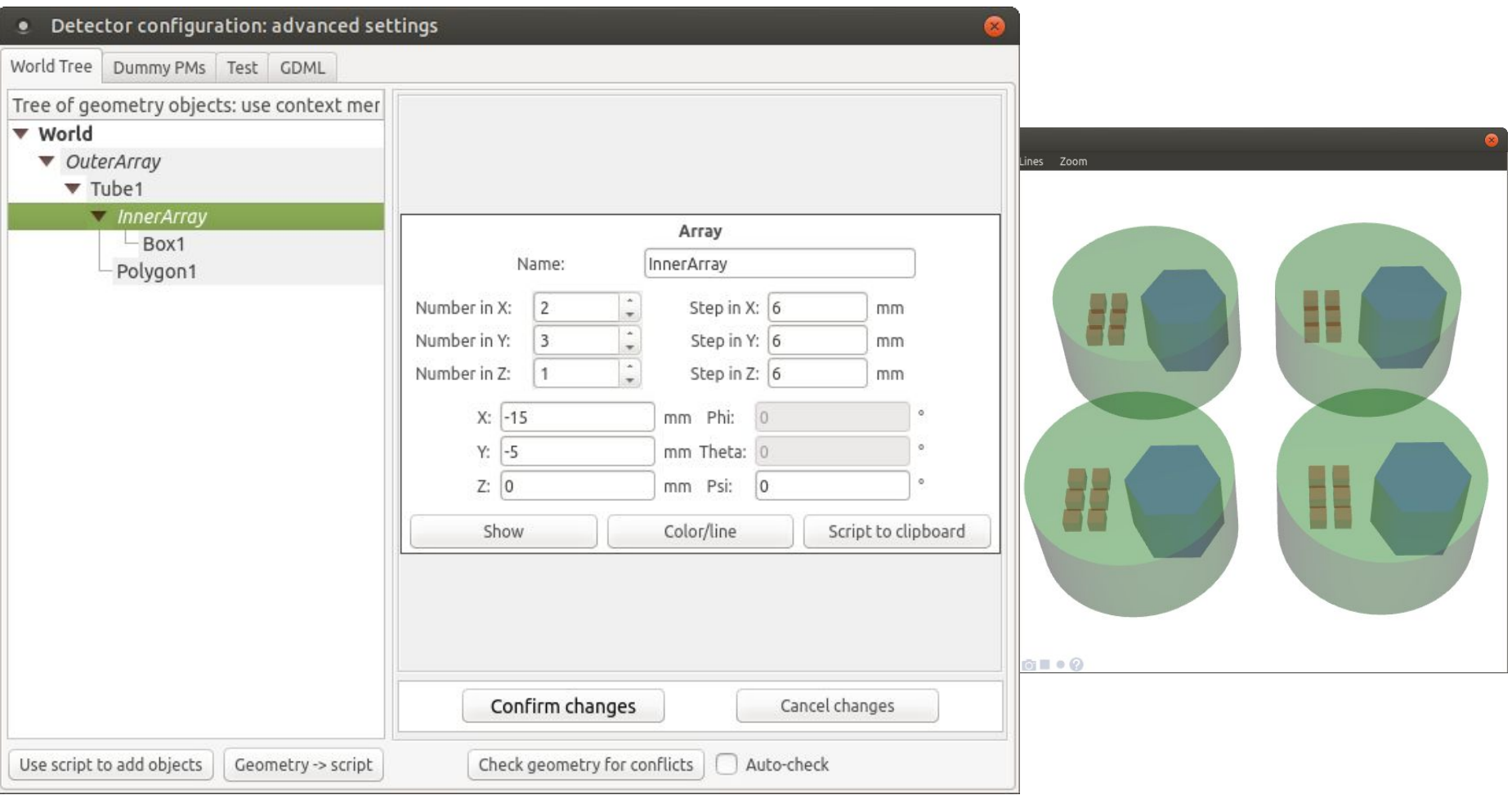

### Stacks of objects

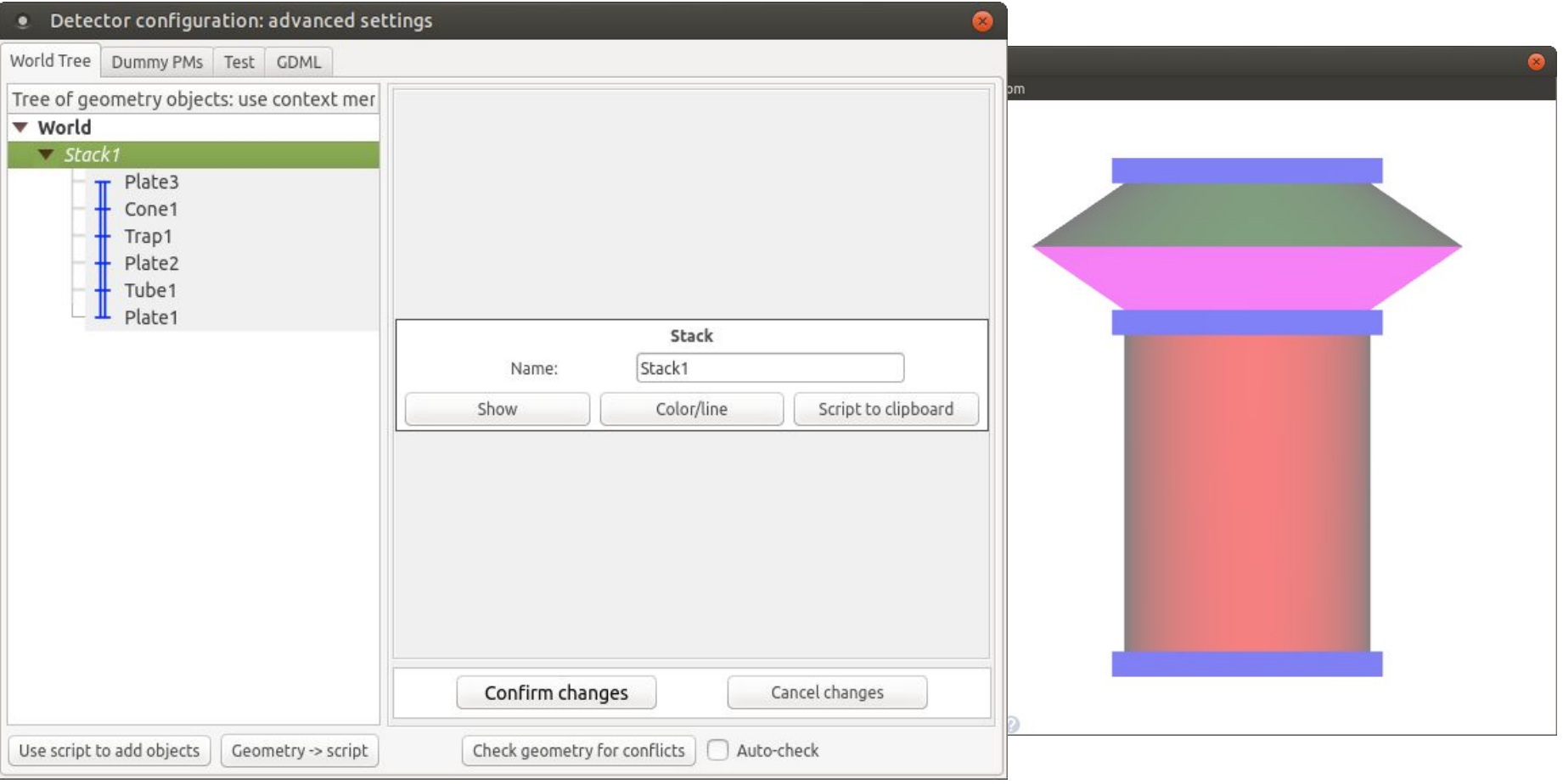

### Monitor objects

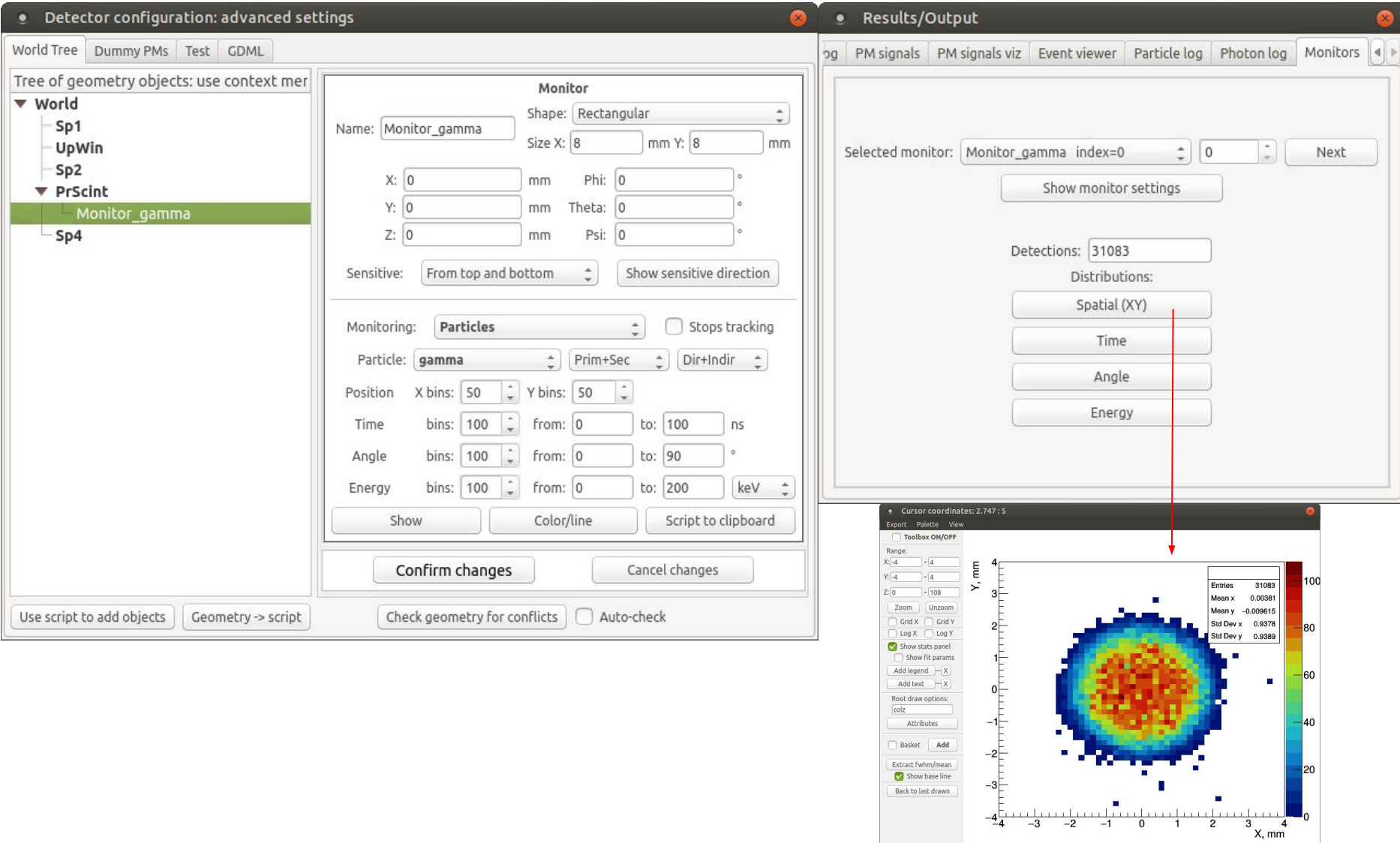

### **Goal**:

Delegate particle simulations from ANTS2 to Geant4 and import back the energy deposition data (optionally also data from monitors / tracking history)

### **Challenges**:

- ANTS2 uses TGeoManager 3D navigator from CERN ROOT, so detector geometry is configured in TGeo format
	- ANTS2 also uses custom system of materials
- ANTS2 have many options for primary particle generation (e.g., models of radioactive sources and script-based generator)
- Need to configure Geant4 simulation without C++ code re-compilation
- Need compatibility with ANTS2 multithreading and simulations on ANTS2 grid

### ANTS2 - Geant4 interface

ANTS2 without Geant4:

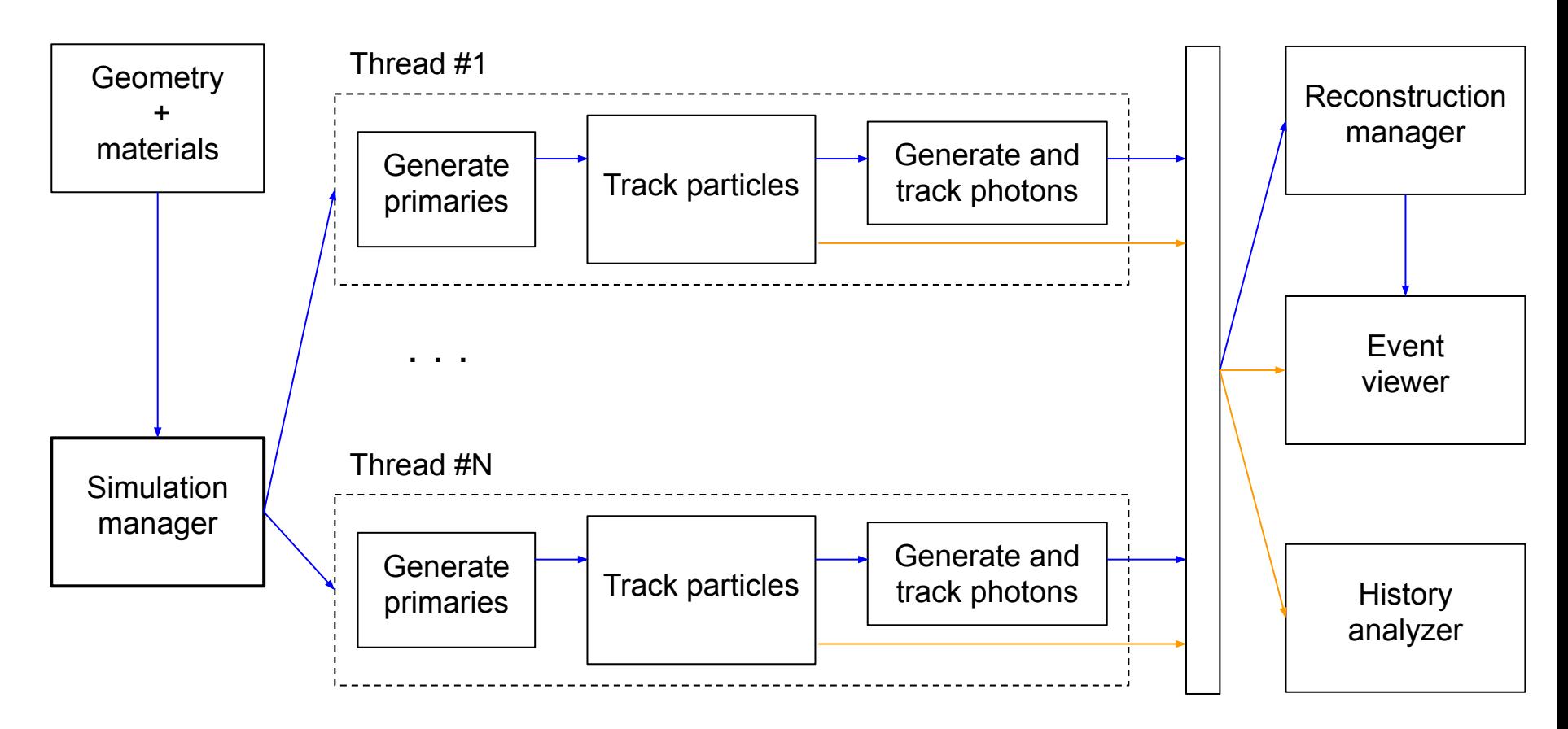

### ANTS2 - Geant4 interface

ANTS2 with Geant4:

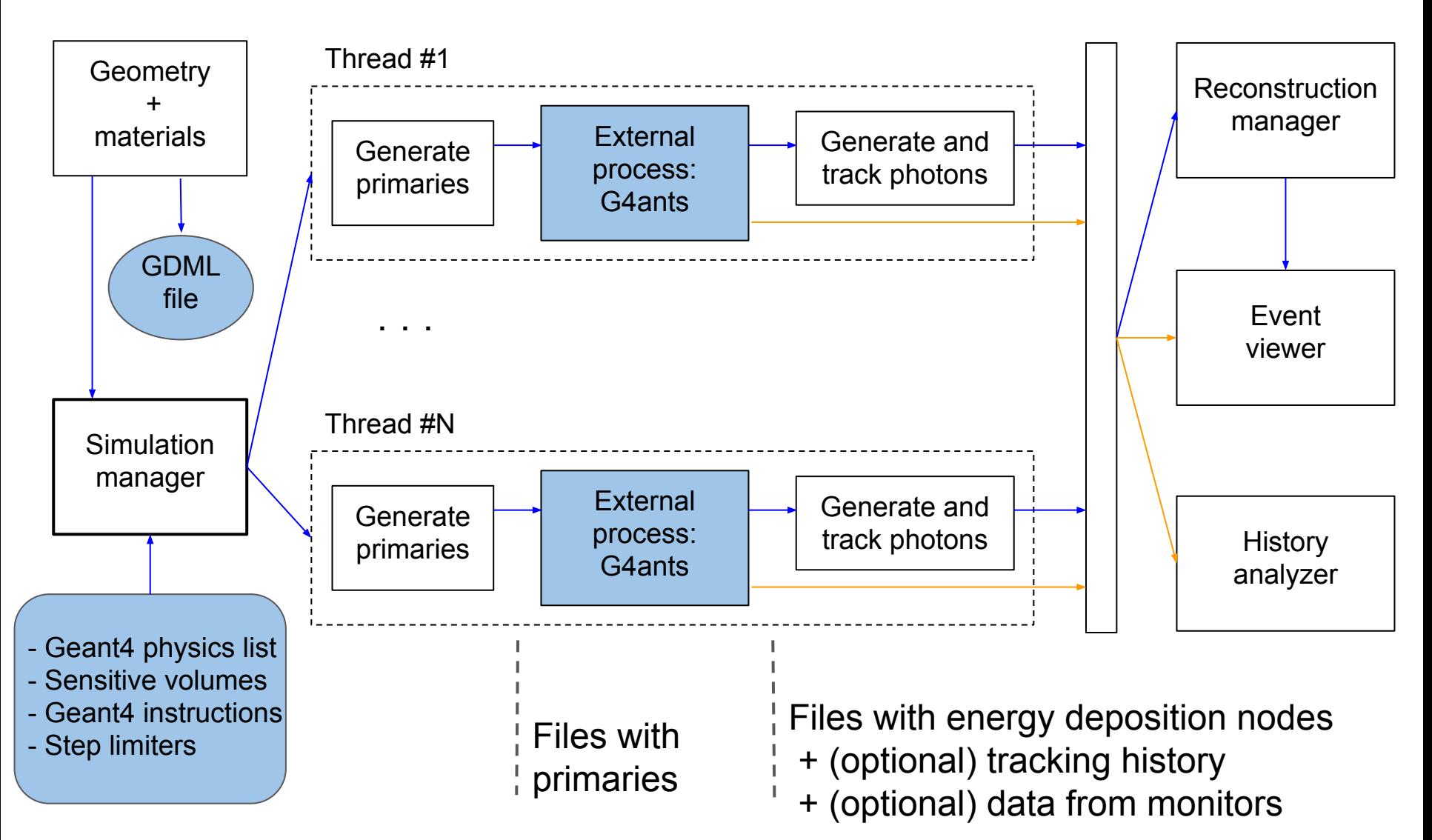

# ANTS2 - Geant4 interface 111 and 112 and 112 and 112 and 112 and 112 and 112 and 112 and 112 and 112 and 112 and 112 and 112 and 112 and 112 and 112 and 112 and 112 and 112 and 112 and 112 and 112 and 112 and 112 and 112 a

#### ANTS2 GUI: configuration of Geant4 simulation settings

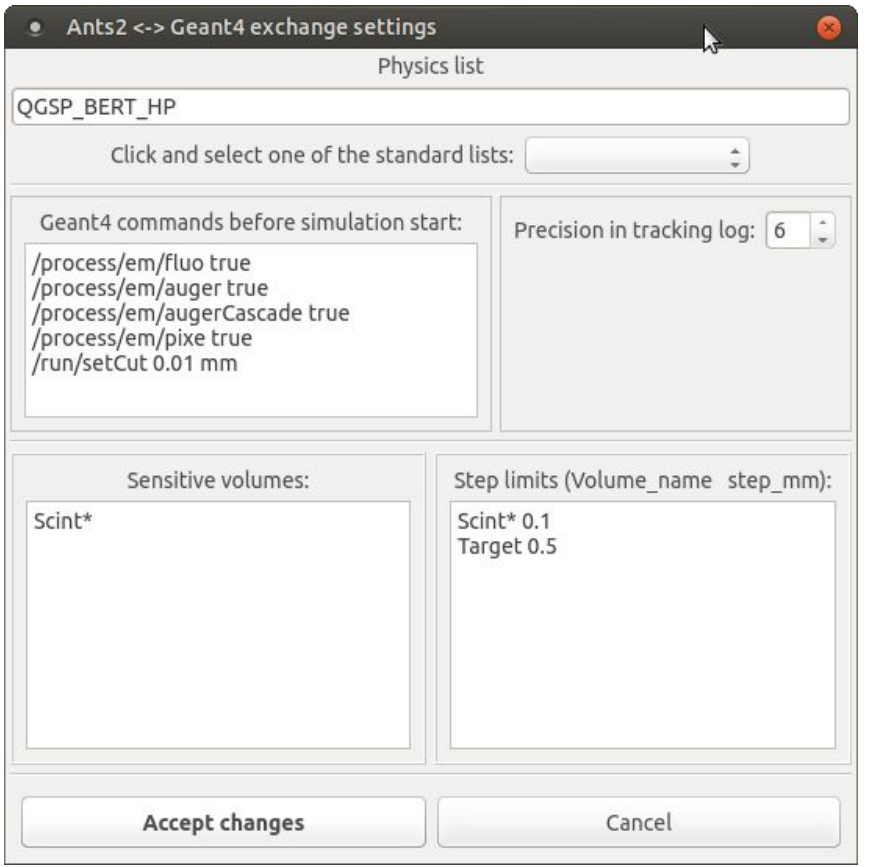

#### **G4ants executable**:

- Reads configuration file
- Generates Geant4 detector geometry and materials described in the GDML file
- Configures physics list and sets step limiters
- Creates Geant4 SensitiveDetectors
	- $\circ$  for each sensitive volume: to collect energy deposition data
	- for each monitor object (if present)
- Configures SteppingAction (if tracking history collection is activated)
- Executes additional Geant4 configuration instructions given by the user
- For each event, reads records of the primaries from the file and simulates them one by one

**Event Viewer**: tree view of all transportation and interaction history. Flexible configuration to show only relevant information. Track view with step indication.

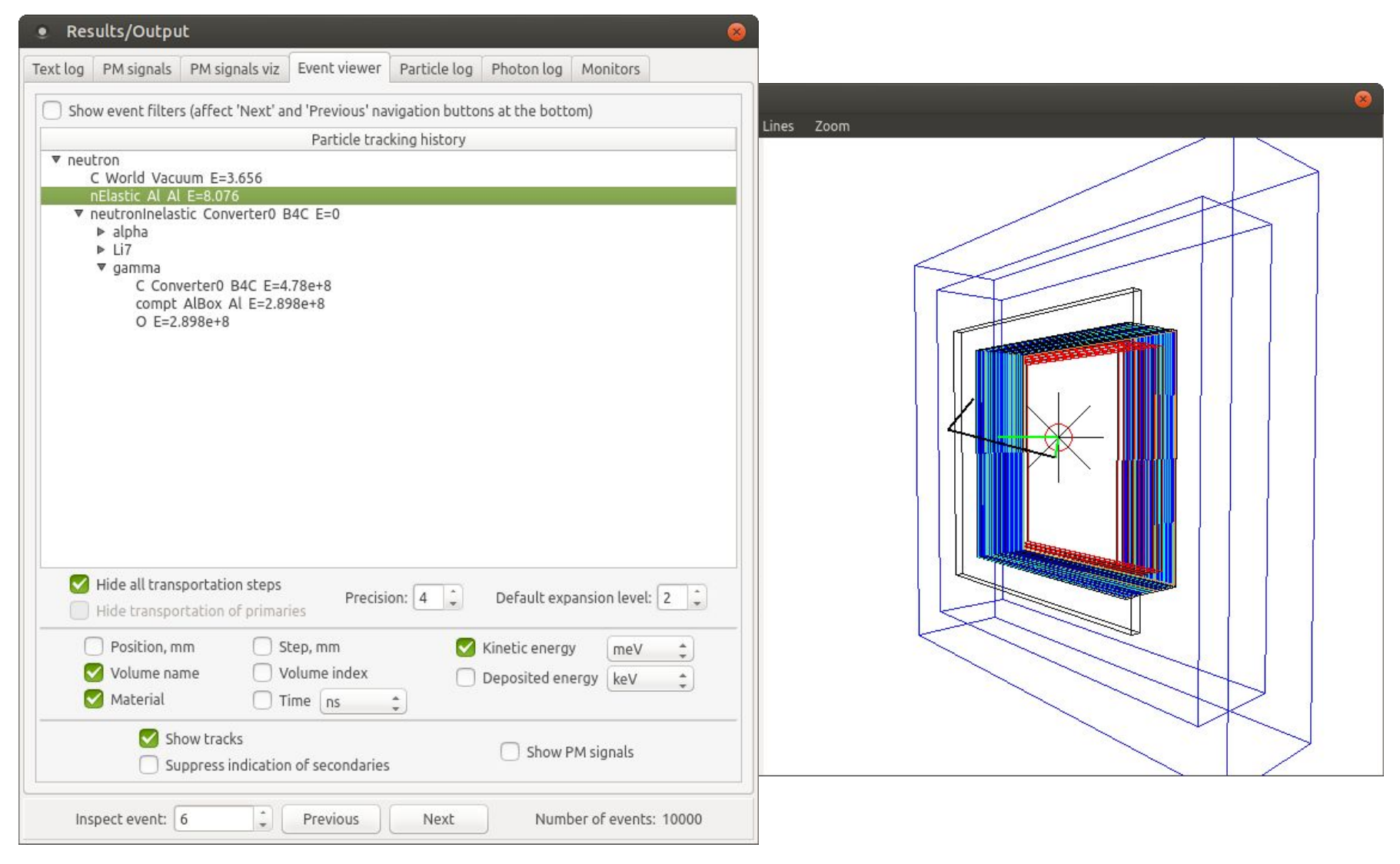

### Event analyzer: "In volumes" tab

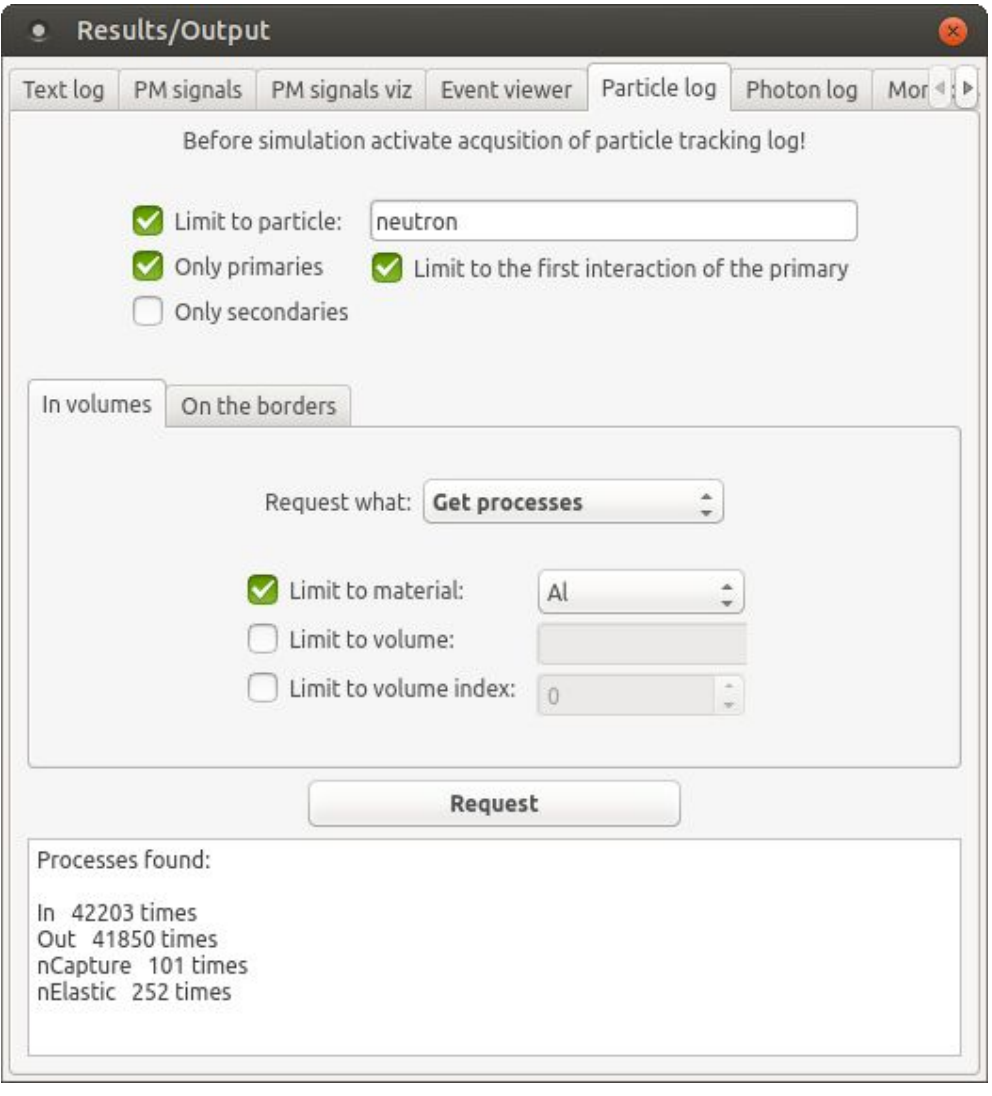

Statistics on:

- Particles seen
- Processes seen
- Traveled distance
- Deposited energy

Very flexible cuts!

### Event analyzer: "In volumes" tab

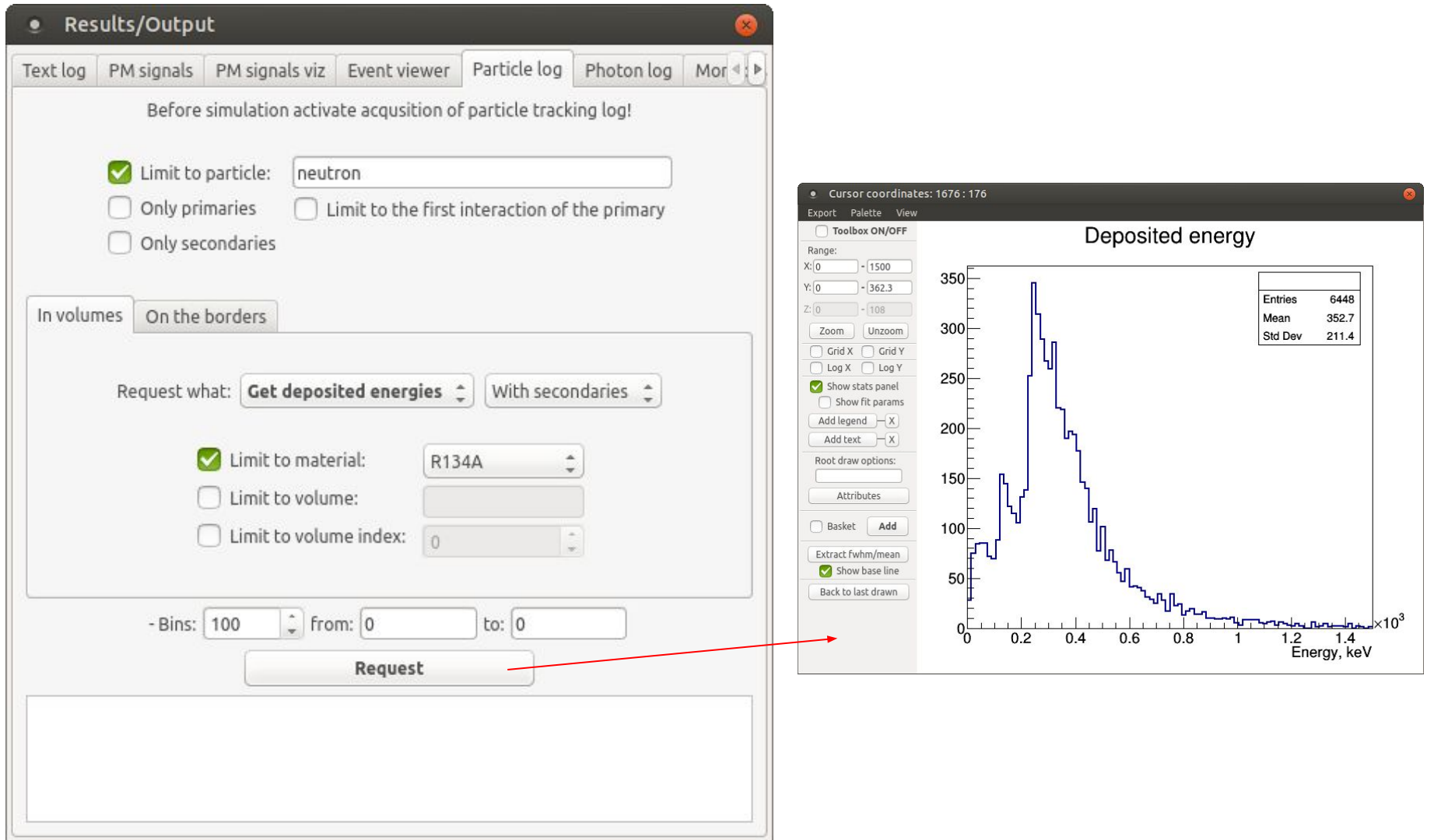

Event analyzer: "On the borders" tab. Statistics for particles crossing volume borders

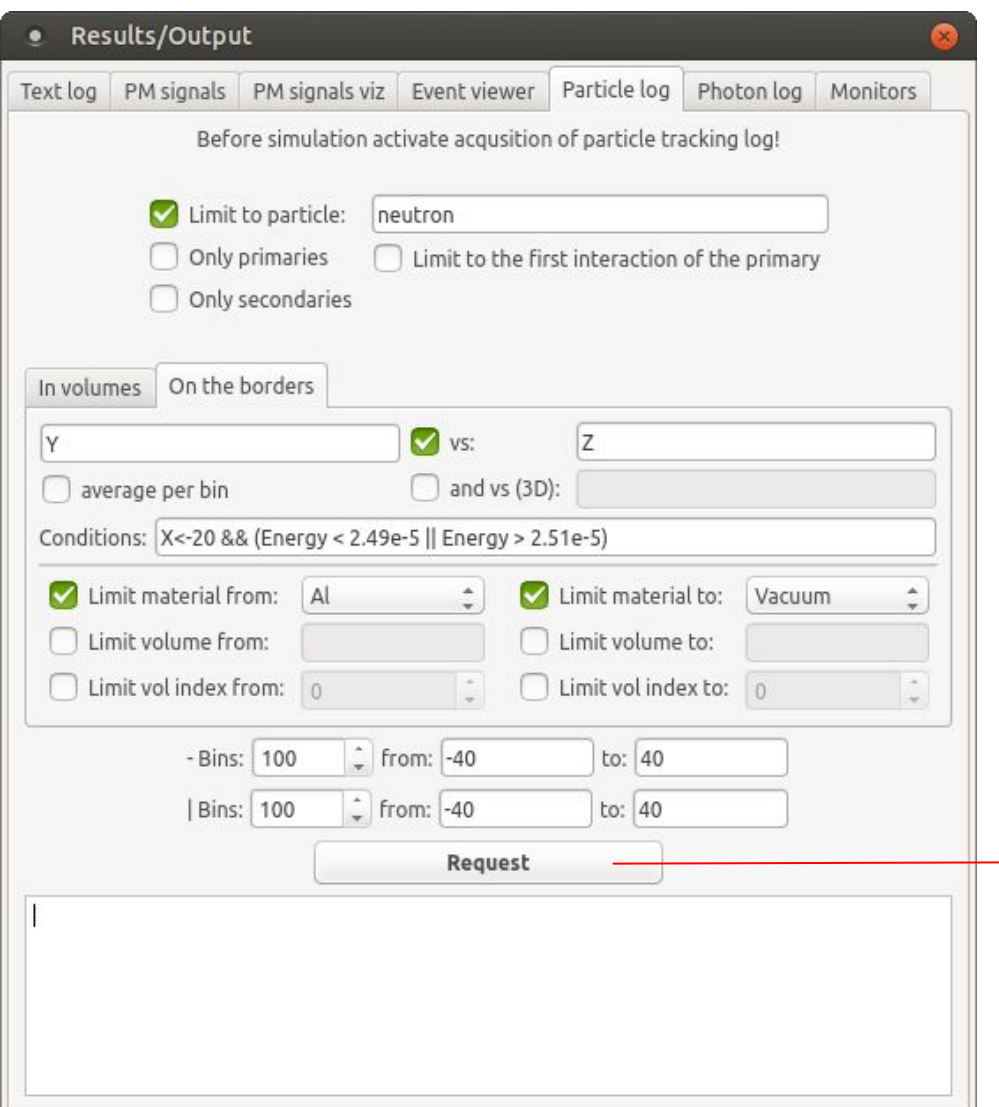

Requests / cuts: Arbitrary combination of parameters, including position (*X*, *Y*, *Z*), *Energy*, *Time*, and direction vector components (*Vx*, *Vy*, *Vz*) and **mathematical expressions** and **logical operations** supported by TFormula class of ROOT, e.g.,  $2 * pi * sqrt(X^2 + Y^2)$ 

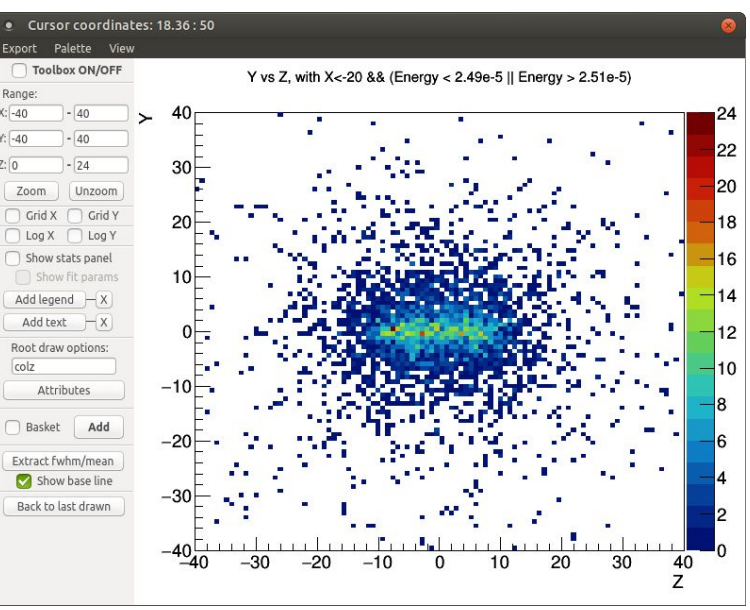

Spatial distribution of back-scattered neutrons

Detector optimization over several "entangled" parameters:

- **Brute force approach**: perform simulations covering a large grid in a multi-dimensional parameter space
- A smarter approach: implement a **minimization algorithm** operating with a custom cost function
	- On each call from the minimizer, the function
	- $\triangleright$  receives a value for each optimization parameter
	- $\triangleright$  modifies the detector model according to the parameter values
	- $\triangleright$  runs a simulation
	- $\rho$  processes the results
	- ➢ calculates the value of a user-defined *goodness parameter* and returns it to the minimizer

In ANTS2 this minimization-based approach is realized using the scripting system (JavaScript or Python):

- Access is provided to a CERN ROOT minimizer
- An arbitrary number of parameters can be configured
	- These parameters can have a defined upper and/or lower bounds
- Custom cost function is defined directly in the script (no compilation is needed)
	- $\circ$  It is straightforward to change any detector property: configuration is stored in a JSON object (collection of key/value pairs)
	- Scripting gives access to the simulation and reconstruction managers, the data hub and the history analyzer

# Semi-automatic detector optimization **Semi-automatic detector optimization**

An example: Optimization of an RPC neutron detector

**Parameters**: 5 thicknesses of neutron converter layers

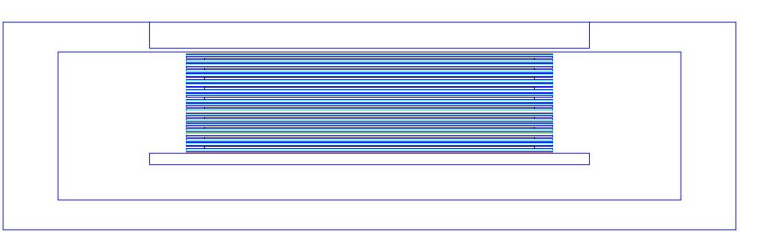

**Cost function**: A product of an *equality parameter* and the total detection efficiency:

we target to equalize the count rate of all individual RPCs as much as possible maintaining high detection efficiency

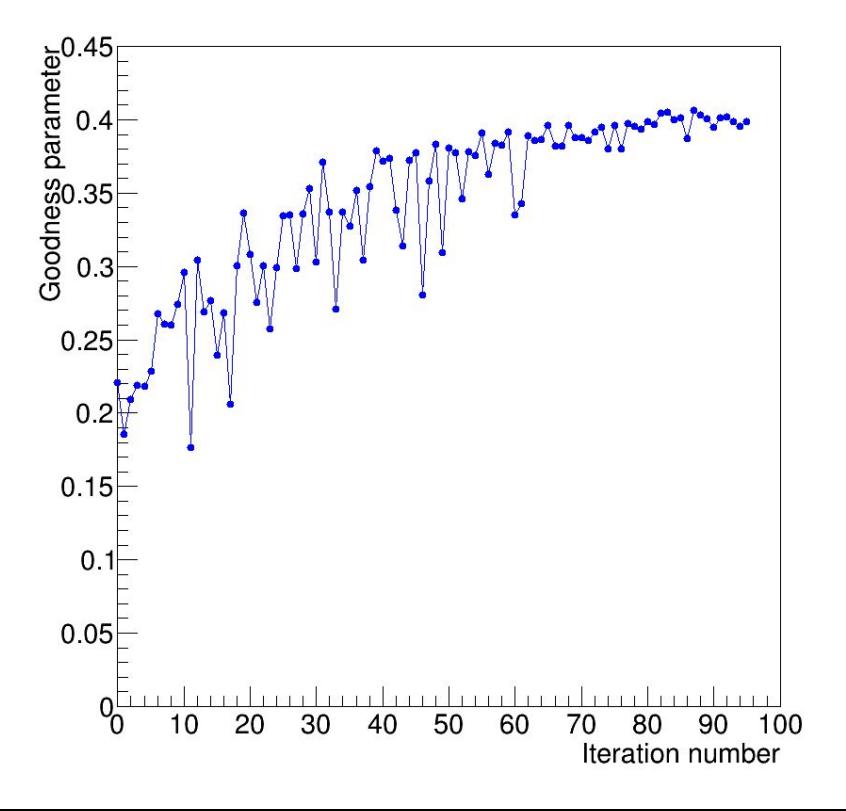

- Optimization started from converter layer thickness of 1 μm for all RPCs
- After 87 iteration (20 minutes) an optimum was found with layer thicknesses of 0.36, 0.46, 0.72, 1.23 and 2.54 μm
- Compared to the detector prototype, we were able to improved the equality parameter by a factor of 2.5

# Future work and the set of the set of the set of the set of the set of the set of the set of the set of the set of the set of the set of the set of the set of the set of the set of the set of the set of the set of the set

- Develop web interface for ANTS2 targeting didactic / outreach activities
- Implement VecGeom geometry manager and navigator for direct compatibility with Geant4
- Implement tracing of optical photons on GPU (ambitious!)
- ANTS2 as a Python package?

Open source at Github:

https://github.com/andrmor/ANTS2 (use Dev branch for the latest features) https://github.com/andrmor/G4ants

If you have questions, send them to andrei@coimbra.lip.pt